## SAP ABAP table V T5ASRSELFLDDF {Generated Table for View V T5ASRSELFLDDF}

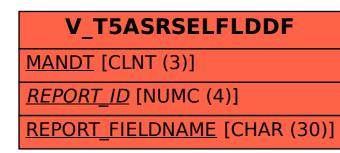

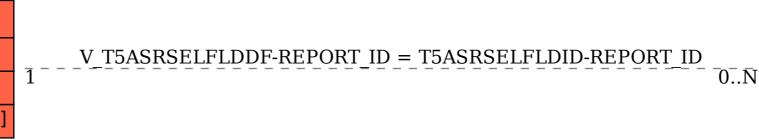

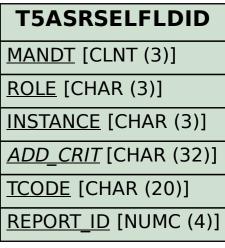